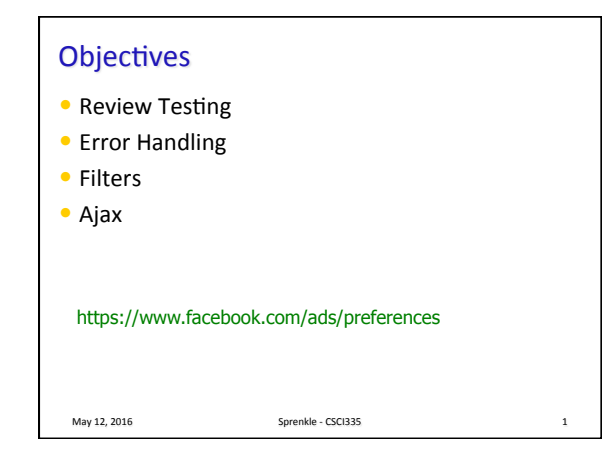

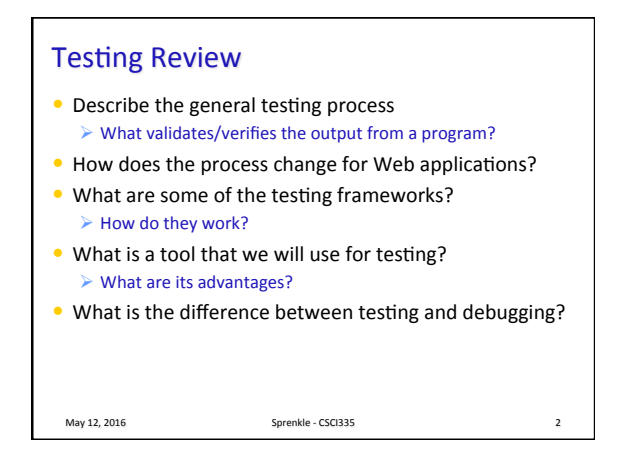

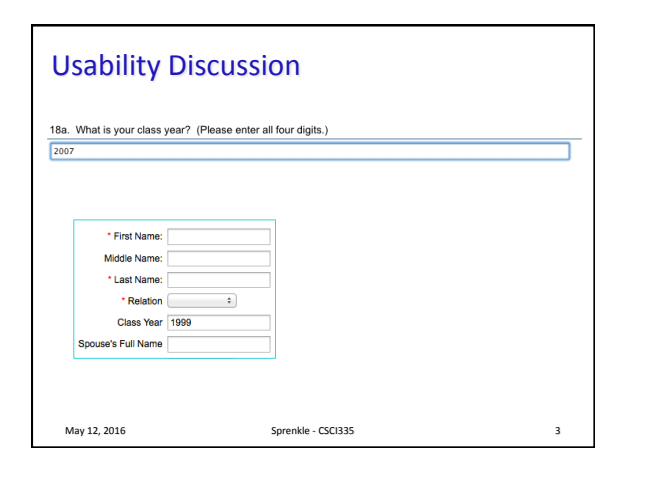

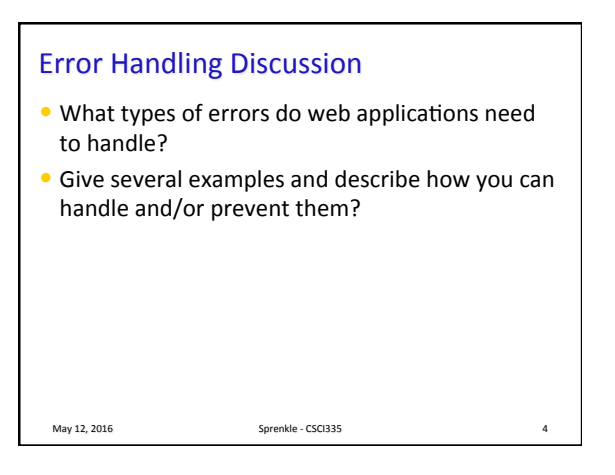

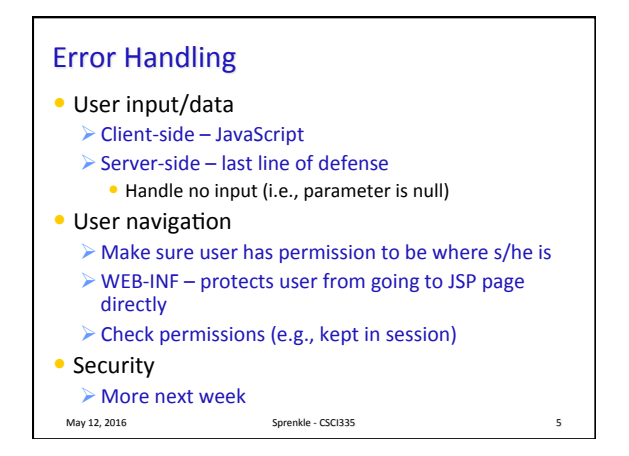

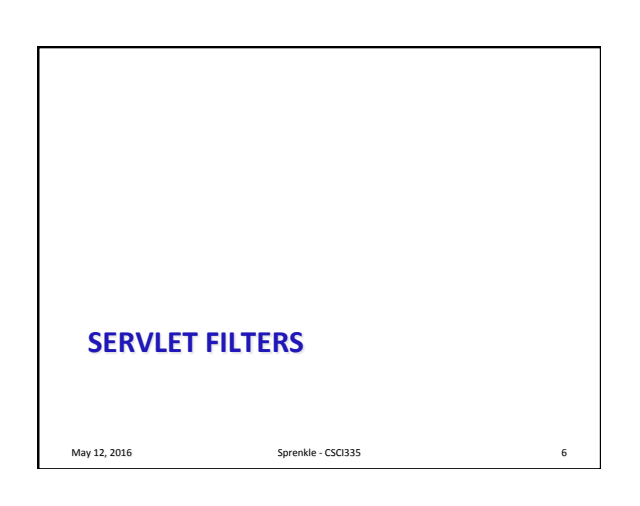

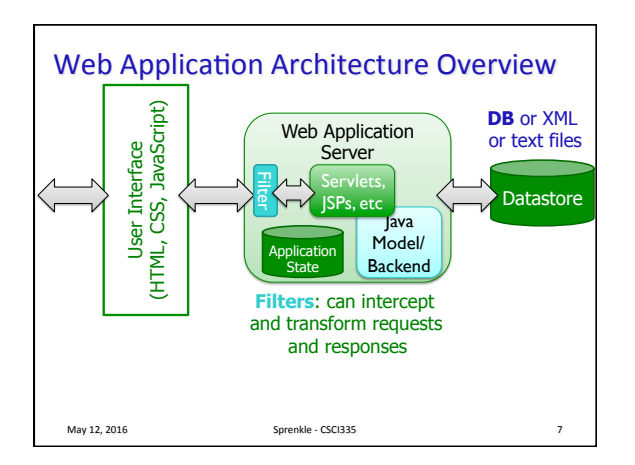

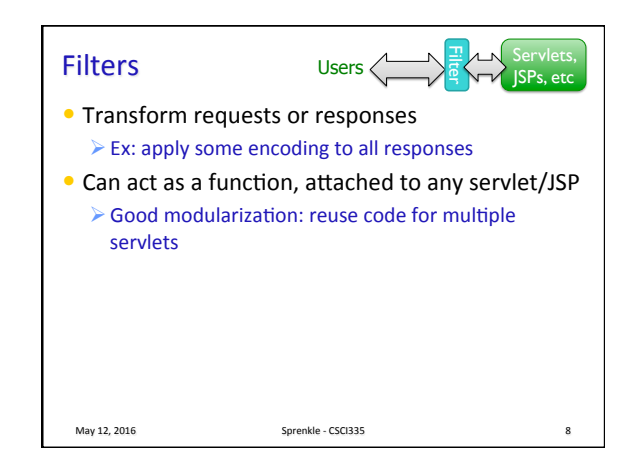

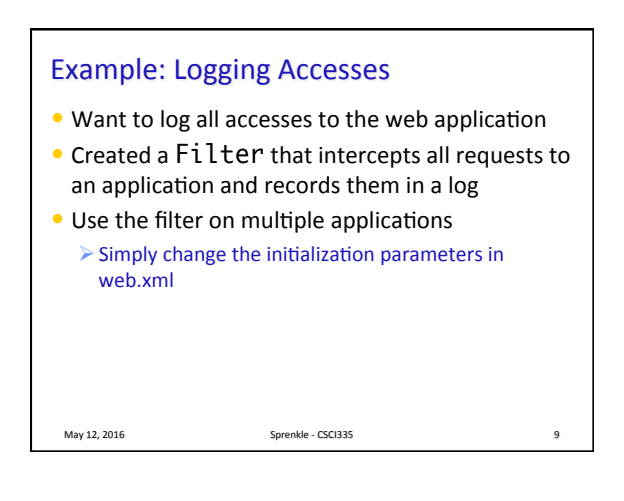

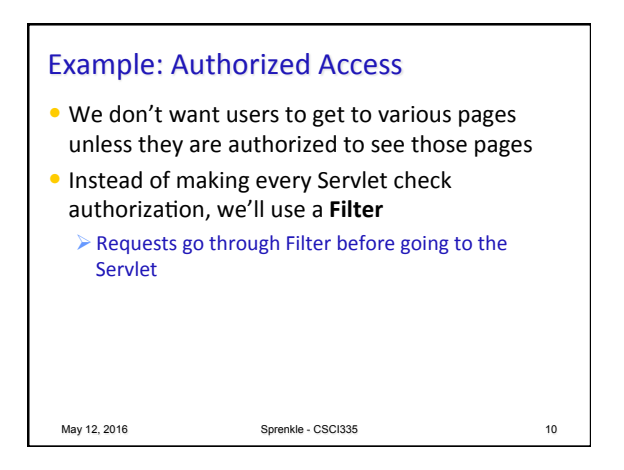

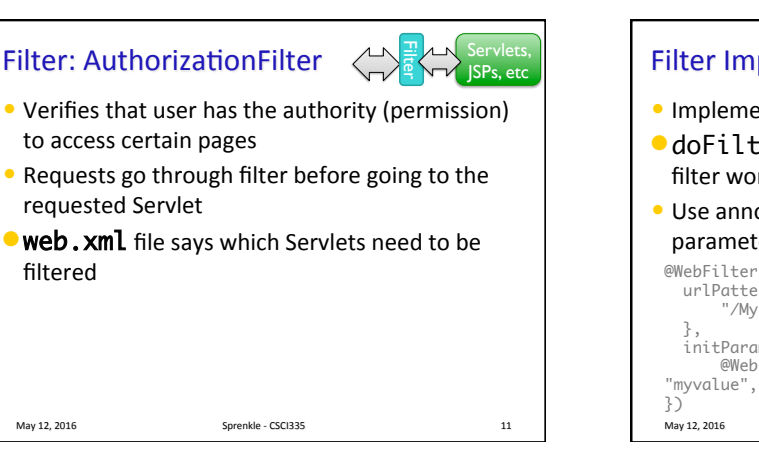

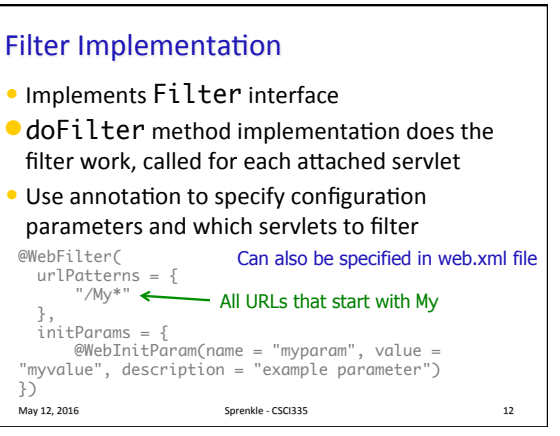

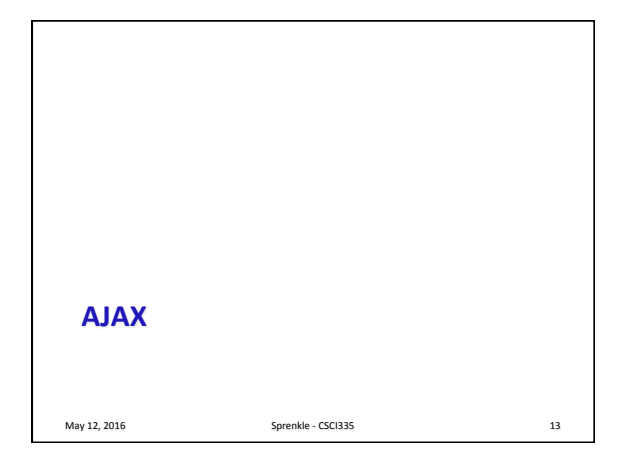

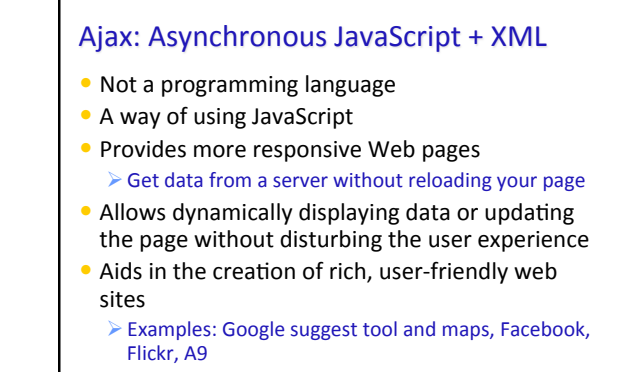

May 12, 2016 **Sprenkle** - CSCI335 **14** 

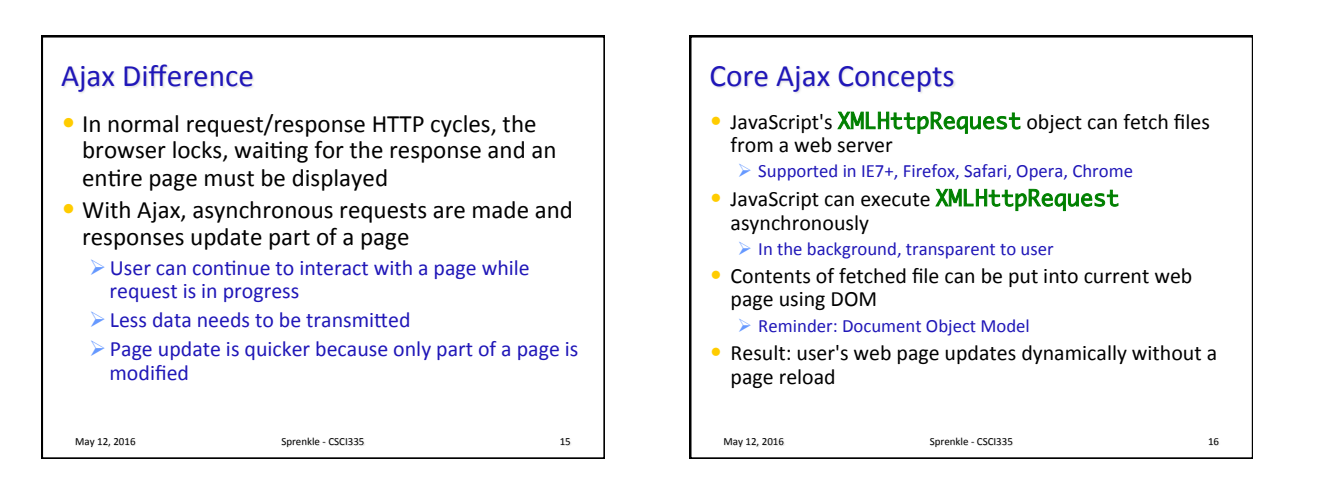

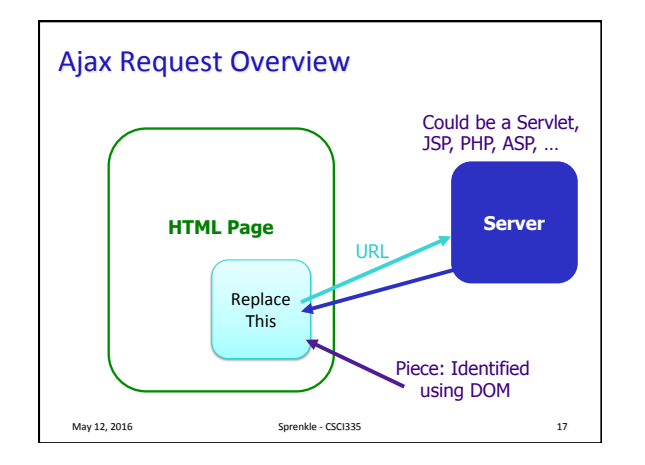

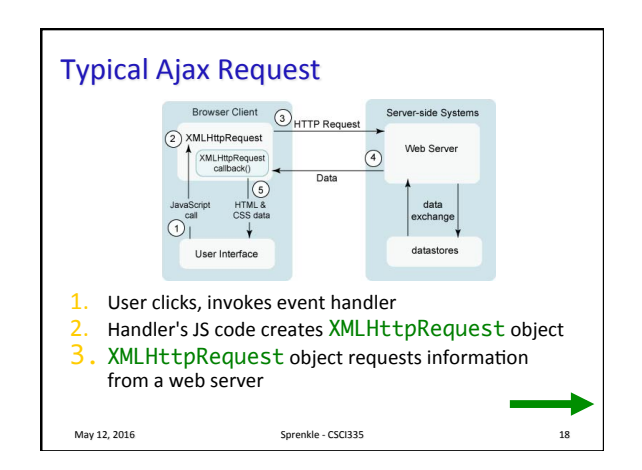

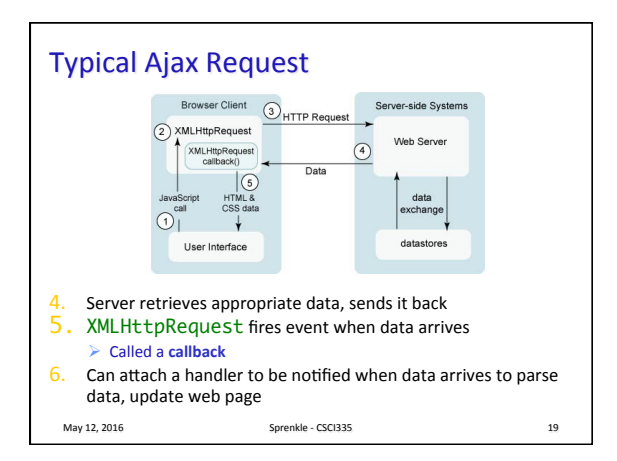

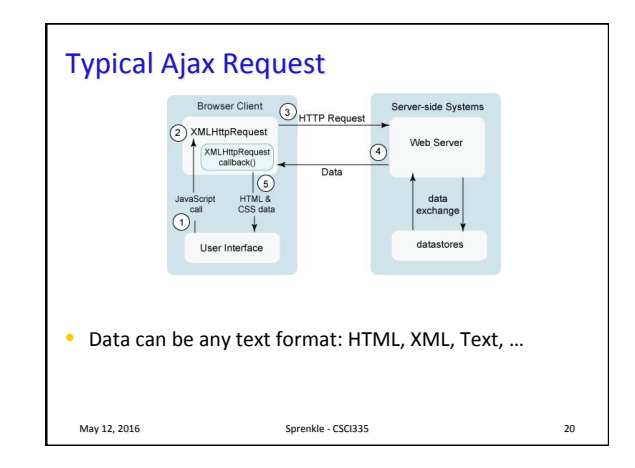

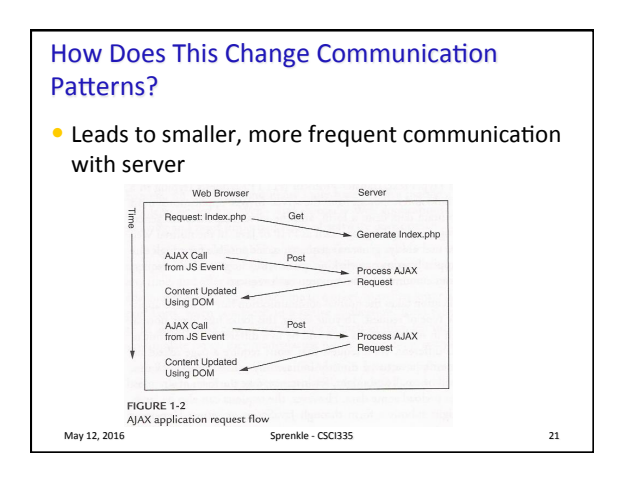

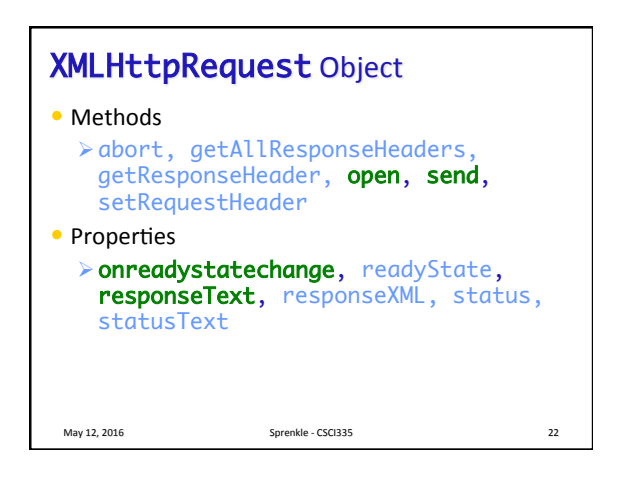

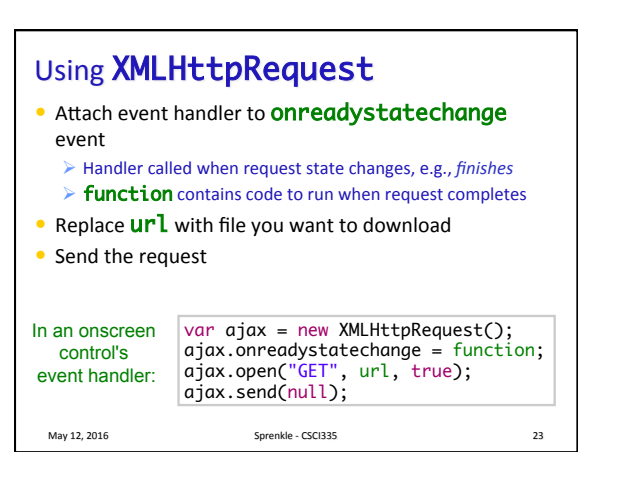

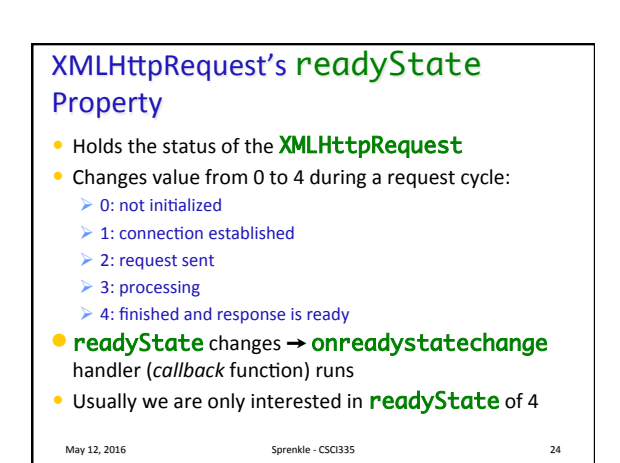

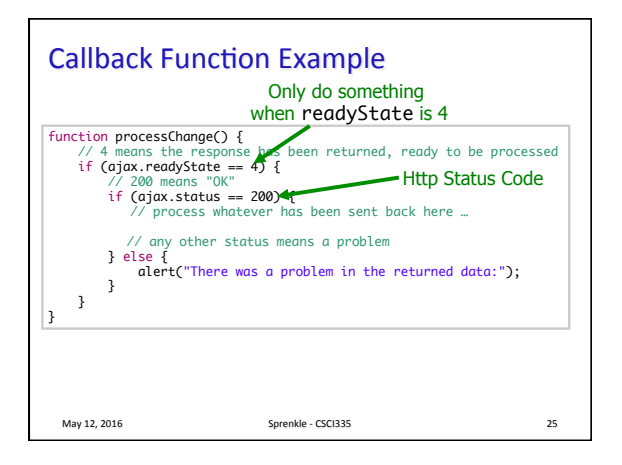

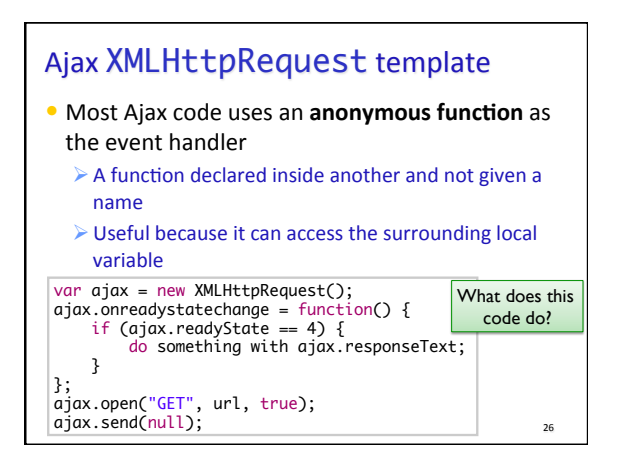

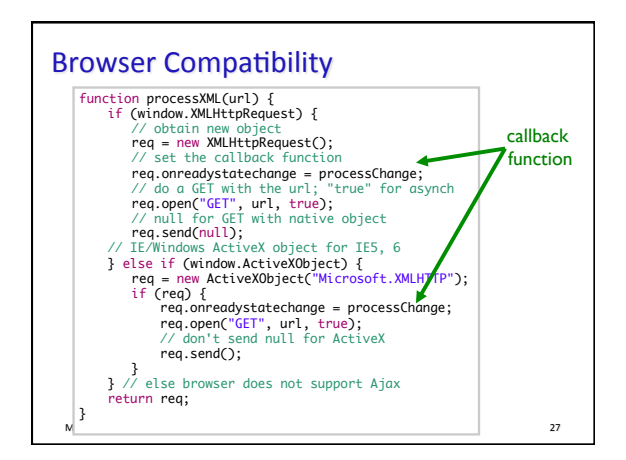

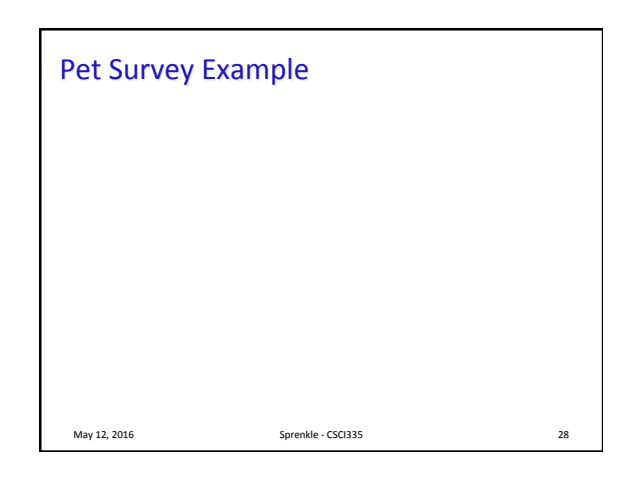

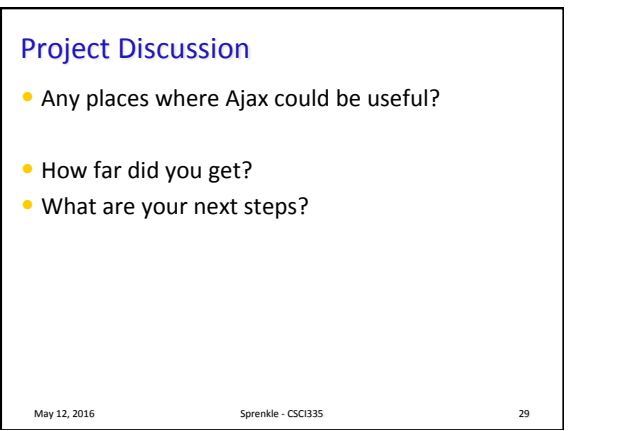

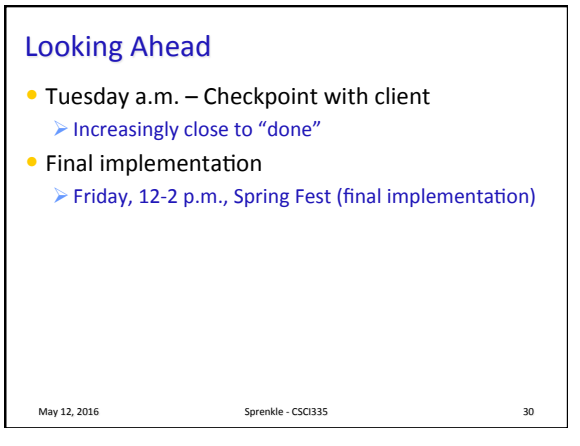